### INSTRUCTIONS ONLINE REGISTRATION

On our corporate website <u>www.hindustanpetroleum.com</u> (Most Sought Links) a link is provided for '**Vendor registration**'. The portal has been revamped to facilitate vendors for updation of latest information like Change in company profile, Increase/decrease of Financial status, Addition/deletion of Item class etc.

The process for updation of details and for new registration is illustrated below:

Home page revised in "Vendor Registration" link as below:

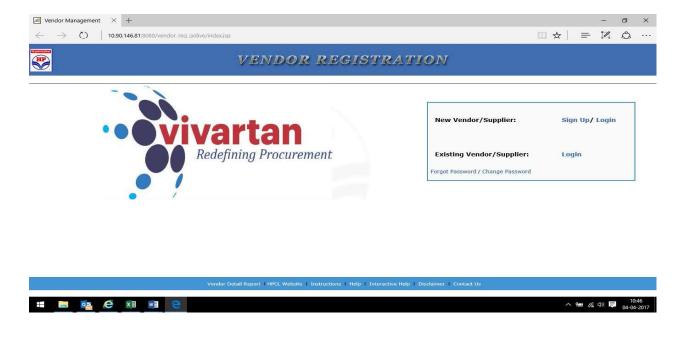

There are two options for login:

- A) New Vendor/supplier
- B) Existing vendor/ supplier.

### For Option A:

Vendors who have registered as new Vendor thru' online Vendor Registration Application on Portal and their 8-digit Vendor Code was generated through VMO approval process need to access

#### New Vendor/Supplier

Login option using **HP Application** and **password** (password of online Vendor Registration Application sent to e-mail) to submit application.

| Application No* Password * | New Vendor/Supplier: | Sign Up/ Login |
|----------------------------|----------------------|----------------|
|                            | Application No*      |                |
| STREAT                     | Password *           |                |
|                            | SUBM                 | 11             |

After login the Portal, select and complete all the Forms and submit.

#### For Option B:

Vendors who were manually registered in JDE directly by HPCL can use option of Existing Vendor/Supplier login screen, can submit KVY application through the same screen using 8-digit Vendor code and (e.g. 28000012, 27100000 etc.) with BTS password for updation of details.

# Following is the screen shot:

# 1. Basic Information:

|                                    |                                                                                       | Beau Information |                      |
|------------------------------------|---------------------------------------------------------------------------------------|------------------|----------------------|
| ATA STEEL                          | Company Name<br>(Complete name of the Company as required to<br>printed on Cheque/OD) | be TATA STEEL    |                      |
| c Information + Ø                  | Year Of Establishment<br>Type Of Registration                                         | 2009 *           |                      |
| darred Office Address *            | Status                                                                                | Indian *         |                      |
| nary Location For<br>istration + 🖉 | PANNO                                                                                 | U                |                      |
| ly / Service / Contract            |                                                                                       | Organization Typ | м                    |
| pories =                           | Type of Organ                                                                         | ization          | Co-Operative Society |
| stered Items */                    | Whither Small sea                                                                     | the Instantes    | Ves * NO             |
| tcial Details = 🖊                  |                                                                                       |                  | o resi i o no        |
| nses Details * /                   |                                                                                       | MSHE Type        |                      |
| r relevant details - /             |                                                                                       | Whether MSHE     | * yes 🔘 N            |
| chments (Self Copy) *              | MSHE Type National Small Scale Industrie                                              | •                |                      |
| ment Details +/                    | MSHE Reg No. 2187M5HE                                                                 | ]                |                      |
| laration = 🖊                       | MSME Registration Effective Date 02/10/20                                             | 18 10            |                      |
| al Confirmation                    | SAVE PRINT                                                                            |                  |                      |

# 2. Registered Office Address:

|                                        |                                                           | Registered Office Address |      |       |
|----------------------------------------|-----------------------------------------------------------|---------------------------|------|-------|
| TATA STEEL                             |                                                           | Registered once Address   |      |       |
| 0                                      | Address 1                                                 | 314 BHAGIRATHPTRA         |      |       |
| Basic Information                      | Address 2                                                 | INDORE                    |      |       |
| Registered Office Address *            | Address 3                                                 |                           |      |       |
| 2                                      | City                                                      | INDORE                    |      |       |
| Primary Location For<br>Registration = | District                                                  |                           |      |       |
| Supply / Service / Contract            | Pin Code / Zip Code                                       | 452003                    |      |       |
| Categories * /                         | State                                                     | Madhya Pradesh 🔻          |      |       |
| Registered Items = 🖋                   | Country                                                   | India                     |      |       |
| Financial Details =                    | Contact Person                                            | Ratul Borah               |      |       |
| Licenses Details *                     | Designation                                               | Manager                   |      |       |
| Other relevant details                 | Phone                                                     | STD 022 24192674          |      |       |
| Attachments (Soft Copy) *              | Mobile                                                    | 9619501681                |      |       |
| 2                                      | Email ID                                                  | ratui@hpcl.in             |      |       |
| Payment Details =                      | Website                                                   |                           |      |       |
| Declaration *                          | Is Correspondence address same as Registered<br>address ? | 🔍 Yes 🕷 No                |      |       |
| Final Confirmation                     | Are you a Manufacturer ? If Yes, provide factory          | 🔍 Yes 🛞 No                |      |       |
| Communications from HPCL               | address                                                   |                           | SAVE | PRINT |
| Logout -                               |                                                           |                           |      |       |

### 3. Primary location for Registration: Filled up the secondary HPCL locations. (by

clicking on Click Here if you like to do Business in Other HPCL Locations (Secondary)

| LOCNCD                     | SBU                                                | LOCATION                                                                                                    | CITY                                                                                                    | STATE                                                                                                    |
|----------------------------|----------------------------------------------------|----------------------------------------------------------------------------------------------------|----------------------------------------------------------------------------------------------------|----------------------------------------------------------------------------------------------------|
| 14919                      | LUBES                                              | SCCL - RG 1                                                                                                    | ALIE                                                                                                    | ANDHRA PRADESH                                                                                                    |
| 14920                      | LUBES                                              | SCCL - OC 2                                                                                                    | ALIE                                                                                                    | ANDHRA PRADESH                                                                                                    |
| 14924                      | LUBES                                              | SCCL - YELLANDU                                                                                                    | ALIE                                                                                                    | ANDHRA PRADESH                                                                                                    |
| 11711                      | RETAIL                                             | DARAUNI IOC TOP                                                                                                    | DARAUNI                                                                                                    | DIHAR                                                                                                    |
| 11712                      | RETAIL                                             | BARAUNI POL IRD                                                                                                    | BEGUSARAI                                                                                                    | BIHAR                                                                                                    |
| 12679                      | LPG                                                | BARAUNI LPG                                                                                                    | BARAUNI                                                                                                    | BIHAR                                                                                                    |
|                            |                                                    |                                                                                                    |                                                                                                    |                                                                                                    |
| o Clear all and New Select | on Please Click Here.                              | 1.6. 1                                                                                                    |                                                                                                    |                                                                                                    |
|                            |                                                    | PRINT                                                                                                    |                                                                                                    |                                                                                                    |
|                            |                                                    |                                                                                                    |                                                                                                    |                                                                                                    |
|                            | 14919<br>14920<br>14924<br>11711<br>11712<br>12679 | 14919         LUBES           14920         LUBES           14924         LUBES           11711         RETAIL           11712         RETAIL           12679         LPG | 14919         LUBES         SCCL - RG 1           14920         LUBES         SCCL - OC 2           14924         LUBES         SCCL - YELLANDU           11711         RETAIL         DARAUNI JOC TOP           11712         RETAIL         BARAUNI JOC TOP           12679         LPG         BARAUNI LPG           Your action on this Me           o Clear all and New Selection Please Click Here. | 14919         LUBES         SCCL - RG 1         ALIE           14920         LUBES         SCCL - OC 2         ALIE           14924         LUBES         SCCL - YELLANDU         ALIE           11711         RETAIL         DARAUNI IOC TOP         DARAUNI           11712         RETAIL         BARAUNI POL IRD         BEGUSARAI           12679         LPG         BARAUNI PG         BARAUNI           Your action on this Menu is Complete, please go to the         Your action on this Menu is Complete.         Data |

### 4. Supply / Service / Contract Categories:

| >> <<                                | Please Select Service<br>ADMIN FACILITIES MANAGEMENT SERVICES<br>ADMIN HORTICULTURE<br>ADMIN BERVICES<br>CIVIL SERVICES<br>CVR-LPG SERVICES<br>INSTRUMENTATION SERVICES<br>INSTRUMENTATION SERVICES<br>LOGISTICS                                           |      |
|--------------------------------------|----------------------------------------------------------------------------------------------------|------|
|                                      | Selected Service                                                                                                    |      |
| ELECTRICAL SERVICES                  |                                                                                                    | <br> |
|                                      |                                                                                                    |      |
| >> <<                                | Contract Calegory<br>Pieses Select Contract<br>ELECTRICAL WORKS<br>INSTRUMENTATION WORKS<br>IT/TELECOM WORKS<br>METAL WORKS<br>METAL WORKS<br>NON-METAL WORKS<br>PAINTS & COATS WORKS<br>SAFETY WORKS<br>TUBULARS-WORKS<br>*<br>Selected Contract Category |      |
| Rease Select Contract<br>CIVIL WORKS |                                                                                                    |      |

# 5. Registered Items:

| EEL                |                        | Factor                      |                             | tory if the Type sele<br>Select Here |       | er.              |                                  |
|--------------------|------------------------|-----------------------------|-----------------------------|--------------------------------------|-------|------------------|----------------------------------|
| 0                  | Item Description       | Min. value<br>(Rs in Lakhs) | Max<br>(Rs                  | value<br>in Lakhs)                   | Ivpe  | NSIC             | Details<br>(Max 100 char)        |
| ormation • 🖉       |                        |                             |                             |                                      |       |                  |                                  |
| d Office Address * |                        |                             |                             |                                      |       |                  |                                  |
| ocation For        | Existing Selected Item |                             |                             |                                      |       | **************** |                                  |
| ion - 🖉            | NO Item Description    |                             | Min. value<br>(Rs in Lakhs) | Max. value<br>(Rs in Lakhs)          | Type  | NSIC             | <u>Details</u><br>(Max 100 Char) |
| Service / Contract | CABLE- LAYING-380      | 101 *                       | 10                          | 20                                   | N/A T | YES •            | Doc. attached                    |
| d Items 📲          | CABLE TRAY- INSTA      | LLATION-380201 V            | 5                           | 10                                   | N/A T | YES V            | Doc.attached                     |
| Details - 🖉        | DISTRIBUTION BOA       | RD- OTHERS-380750 ¥         | 15                          | 35                                   | N/A • | YES •            | Doc. attached                    |
| Details = 🎤        | BUILDING-5110 V        |                             | 10                          | 20                                   | N/A T | YES V            | Doc. Attached                    |
| evant details = 🖍  | CIVIL OTHERS-5190      |                             | 5                           | 15                                   | N/A   | YES Y            | Doc. attached                    |
| nts (Soft Copy) *  |                        |                             |                             |                                      |       |                  | PRINT UPDATE                     |

# 6. Financial details:

| TATA STEEL                                         |                                                                                     | Financial Details                                                      |                               |
|----------------------------------------------------|-------------------------------------------------------------------------------------|------------------------------------------------------------------------|-------------------------------|
| 0                                                  | Period                                                                              | Net Profit (Rs in Lakhs)                                               | Annual turnover (Rs in Lakhs) |
| Basic Information *<br>Registered Office Address * | 2020 ▼     -     2020 ▼       2020 ▼     -     2020 ▼       2020 ▼     -     2020 ▼ |                                                                        |                               |
| Primary Location For                               | Supporting Document for Financial Details Change                                    | Choose File No file chosen<br>HP00064739_reReg_2019_11_01_11_58_04.zip |                               |
| Registration * 🖉                                   |                                                                                     | Joh Handling Councilla                                                 |                               |
| Categories *                                       |                                                                                     | Job Handling Capacity                                                  |                               |
|                                                    | Value of the largest single                                                         | order executed in the last 7 years (Amount in INR)                     | 2500000                       |
| Registered Items *                                 |                                                                                     |                                                                        | SAVE PRINT                    |
| Financial Details *                                | * Copy of Audited balance sheet and profit                                          | loss copy needs to be submitted along with the form mandator           |                               |
| Licenses Details * 🥕                               |                                                                                     |                                                                        |                               |

### 7. Licenses Details:

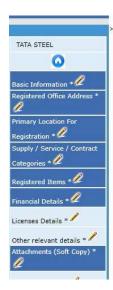

| not found. Cause : F011:<br>s *N, a constraint or partition w<br>tion was not found, F0111 is the<br>blog for a message that gives n<br>pain. If the object is a node grou<br>unction was not found, be sure<br>name expoi<br>by choosing from drop-dow<br>cific license is not available of | as not found. If this is not an AL<br>e service program that contains<br>more details on which function n<br>up, ensure that the DB2 Multisys<br>that the case of the EXTERNAL<br>rted by the service program. Err<br>n box. Any details not provid | Found. If the member name is "ALL, the table<br>ER TABLE statement and the type is "N, a fun-<br>ne function. The function will not be found unle<br>me is being searched for and the name that di<br>em product is installed on your system and cre<br>AME on the CREATE FUNCTION statement exact<br>in Page !! | ction, procedure, trigg<br>ess the external name<br>d not match. Recovery<br>eate a nodegroup with                                                                                                    |
|----------------------------------------------------------------------------------------------------|----------------------------------------------------------------------------------------------------|----------------------------------------------------------------------------------------------------|----------------------------------------------------------------------------------------------------|
| s "N, a constraint or partition without found, FOILI is the<br>b log for a message that gives n<br>pain. If the object is a node grou-<br>unction was not found, be sure<br>name expoi-<br>by choosing from drop-dow<br>cific license is not available of                                    | as not found. If this is not an AL<br>e service program that contains<br>more details on which function n<br>up, ensure that the DB2 Multisys<br>that the case of the EXTERNAL<br>rted by the service program. Err<br>n box. Any details not provid | ER TABLE statement and the type is "N, a fun-<br>he function. The function will not be found unle<br>me is being searched for and the name that di<br>em product is installed on your system and crea<br>AME on the CREATE FUNCTION statement exact<br>r in Page !!                                              | ction, procedure, trigg<br>ess the external name<br>d not match. Recovery<br>eate a nodegroup with                                                                                                    |
| cific license is not available v                                                                                                    |                                                                                                    | d would mean that                                                                                                    |                                                                                                    |
|                                                                                                    |                                                                                                    |                                                                                                    |                                                                                                    |
| License Type                                                                                                    |                                                                                                    | Detail                                                                                                    | <u>ls</u>                                                                                                    |
| Select                                                                                                    | X                                                                                                    |                                                                                                    |                                                                                                    |
| Select                                                                                                    | <b>v</b>                                                                                                    |                                                                                                    |                                                                                                    |
| Select                                                                                                    | T                                                                                                    |                                                                                                    |                                                                                                    |
| Select                                                                                                    | •                                                                                                    |                                                                                                    |                                                                                                    |
| Select                                                                                                    | T                                                                                                    |                                                                                                    |                                                                                                    |
| Select                                                                                                    |                                                                                                    |                                                                                                    |                                                                                                    |
| some Select some                                                                                                    |                                                                                                    |                                                                                                    |                                                                                                    |
|                                                                                                    |                                                                                                    |                                                                                                    |                                                                                                    |
|                                                                                                    |                                                                                                    |                                                                                                    |                                                                                                    |
| Select                                                                                                    |                                                                                                    |                                                                                                    |                                                                                                    |
|                                                                                                    | Select<br>Select                                                                                                    | Select     Y      Select     Y      Select     Y      Select     Y      Select     Y      Select     Y      Select     Y      Select     Y      Select     Y      Select     Y      Select     Y                                                                                                    | ····· Select ·····     ·····       ····· Select ·····     ·····       ····· Select ·····     ·····       ····· Select ·····     ·····       ····· Select ·····     ·····       ····· Select ·····     ·····       ····· Select ·····     ·····       ····· Select ·····     ·····       ····· Select ·····     ·····       ····· Select ·····     ····· |

### 8. Other Relevant Details:

| TATA STEEL                  | /                                                      | Resources details & Experience         |            |
|-----------------------------|--------------------------------------------------------|----------------------------------------|------------|
| 0                           | Respurces Details/Experience<br>(Max 200 characters)** | Completed 15 yrs in the relevant field |            |
| Basic Information           |                                                        |                                        |            |
| Registered Office Address * |                                                        |                                        |            |
| Primary Location For        |                                                        | Manpower Status                        |            |
| Registration -              | Permanent Employees*                                   | 10                                     |            |
| Supply / Service / Contract | Qualified Employees (Engineer)*                        | 2                                      |            |
| Categories                  | Non Engineer Employees*                                | 5                                      |            |
| Registered Items *          | Supervisors*                                           | 2                                      |            |
| Financial Details +         | Engaged Employees"                                     | s                                      |            |
| Licenses Details =          | Others"                                                | 3                                      |            |
| Other relevant details -    | Total Employees"                                       | 27                                     |            |
| Attachments (Soft Copy) =   |                                                        |                                        | SAVE PRINT |

#### 9. Attachments (Soft Copy):

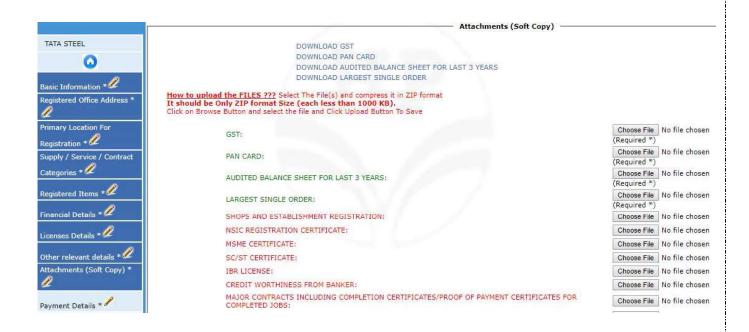

### **10.** Payment Details:

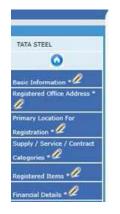

Please select the Payment Mode

KYV Registration does not require any payment. You can proceed with the other steps in registration process

#### Please note that MSME Vendors are exempted from payment of registration fee

# 11. Declaration:

|                             | 0                                                                                                    |
|-----------------------------|----------------------------------------------------------------------------------------------------|
| TATA STEEL                  | Declaration I, We do hereby declare that the entries made in this application form and the enclosed attachments are true to the best of my/our knowledge. This application is made by me/us on behalf of TATA STEEL in the capacity of Manager I / we confirm that 1 / we are duly authorised to submit the same Any information provided herewith, if found false at a later date shall make us liable for disqualification / Holiday listing / Black listing. 1/ we further confirm that the applicant firm/ company has not been delisted / blacklisted by any |
| Basic Information           | Government Organization / Public Sector Undertaking in the past and are not on a holiday list of any such organizations presently. I/ we understand that HPCL reserves the right to reject any / all or accept any application without any reason whatsoever.                                                                                                    |
| Registered Office Address * | Hard copies of all supporting documents needs is being submitted along with the application form                                                                                                    |
| Primary Location For        | Name: ABCD                                                                                                    |
| Registration •              | (Enter Full name)                                                                                                    |
| Supply / Service / Contract | Designation: Manager                                                                                                    |
| Categories ·                | Piace: Mumbai                                                                                                    |
| Registered Items            | Date: 01/11/2019                                                                                                    |
| Financial Details           | Save PRINT                                                                                                    |
| Licenses Details            | Final Confirmation is a mandatory step to be done for submission of registration application. Please exercise it from the left                                                                                                    |
| Other relevant details - 🖉  | menu                                                                                                    |
| Attachments (Soft Copy) *   |                                                                                                    |

## **Final Confirmation**

### Submit

### **Approval Process:**

- Vendor Management Officer (VMO) verify the documents submitted by prospective Vendors.
- Proposals for approval of Applications made for accepted Applications and with all supporting documents submitted by Vendor.
- Additional documents are sought if found inadequate by VMO with deadline for submission of documents.
- The Proposal submitted to Vendor Management Committee for approval as per Corporations Guidelines
- After Approval of proposals, Applications are updated in the Vendor Registration Portal for creation of VA codes.
- > VA codes are intimated to Vendors thru' e-mail & letters.